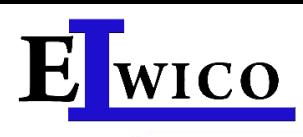

# **Major 4.55 S**

Czterokolumnowy podnośnik elektrohydrauliczny o udźwigu 5.5 t z najazdem płaskim

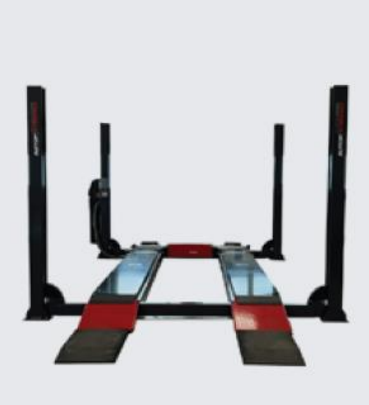

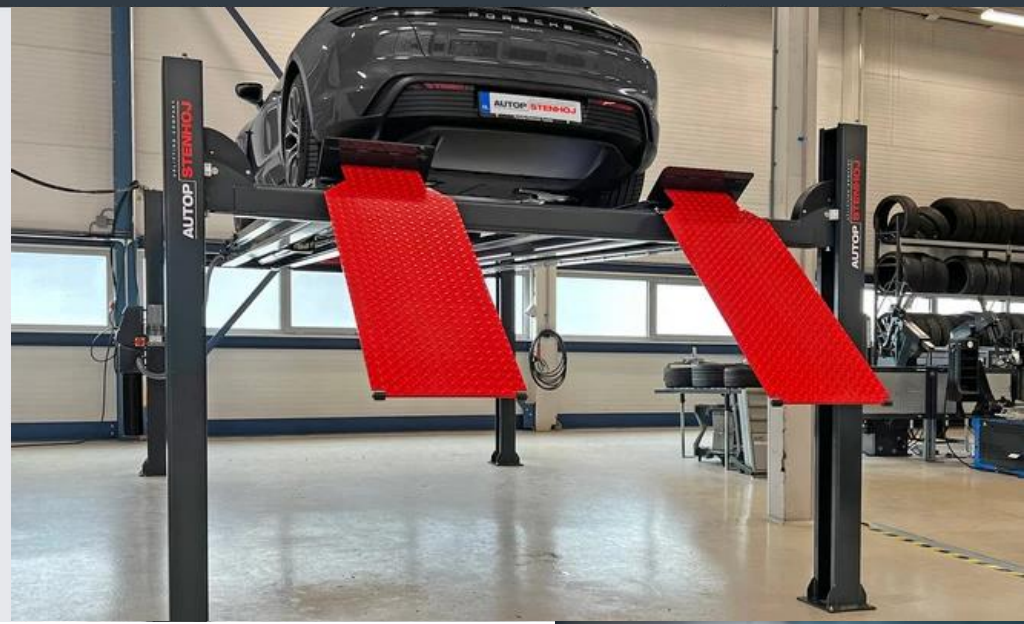

#### Zastosowanie

- Recepcia
- Stanowiska naprawcze
- $\Box$ Geometria kół
- $\Box$  Diagnostyka

## **Opis:**

### Kolumny:

- **Q** Zawór zatrzymania awaryjnego
- System zapadek
- Poziomowanie za pomocą pneumatycznych zapadek
- Pompa i skrzynka sterownicza w kolumnie
- **D** Przycisk kontrolny z sygnałem akustycznym
- Siłownik hydrauliczny pod lewą platformą
- Naped elektrohydrauliczny
- Zawór opuszczania awaryjnego
- □ Zintegrowany mimośrodowy układ hamulcowy

#### Platformy:

- $\Box$ Jedna ruchoma platforma w standardzie
- Platformy przygotowane do podnośnika osi  $\Box$

#### Kolor standardowy:

- $\Box$  Podjazdy: RAL 3020 czerwony
- $\Box$  Kolumny i platformy: RAL 7016 szary

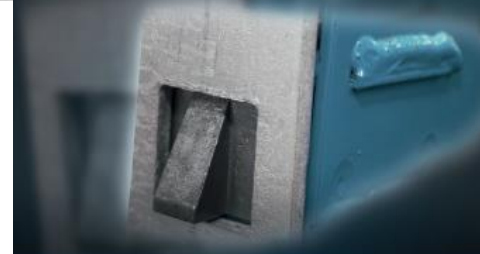

#### System zapadek

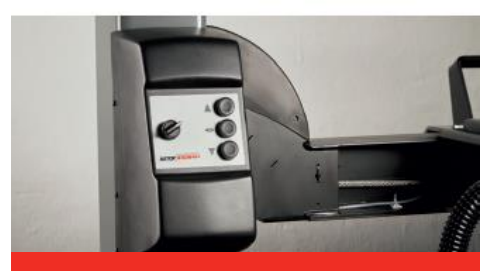

Skrzynka sterownicza na kolumnie

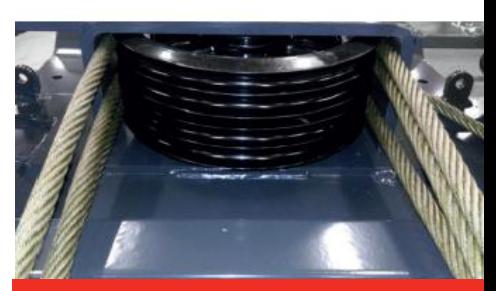

Podnoszenie i opuszczanie za pomocą lin

#### Wersie:

- Rampy najazdowe i ograniczniki do montażu na posadzce
- Wersja zagłębiona
- n. Galwanizowane platformy

#### Opcjonalne dodatki:

- □ Zestaw oświetleniowy LED
- Zestaw przedłużenia ramp

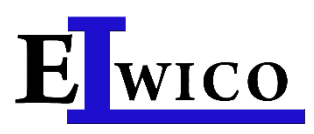

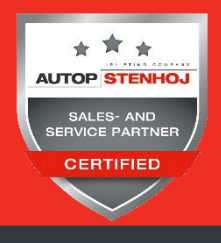

ELWICO SERWIS SP. Z O.O. SP. K tel. + 48 501-496-829 ul. W. Kadłubka 35 02-496 Warszawa www.elwico.com.pl

tel. +48 22 662-49-43 tel. +48 22 867-55-25

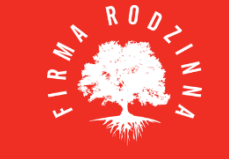

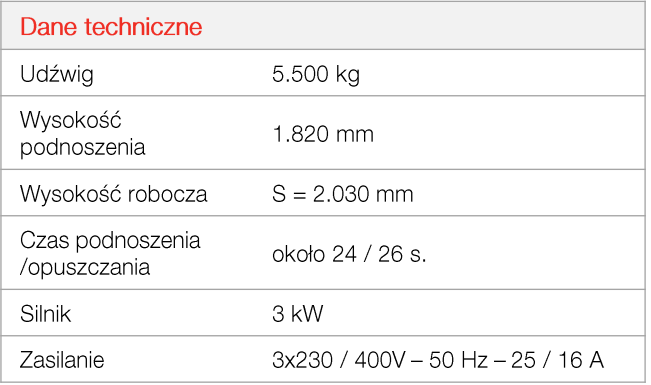

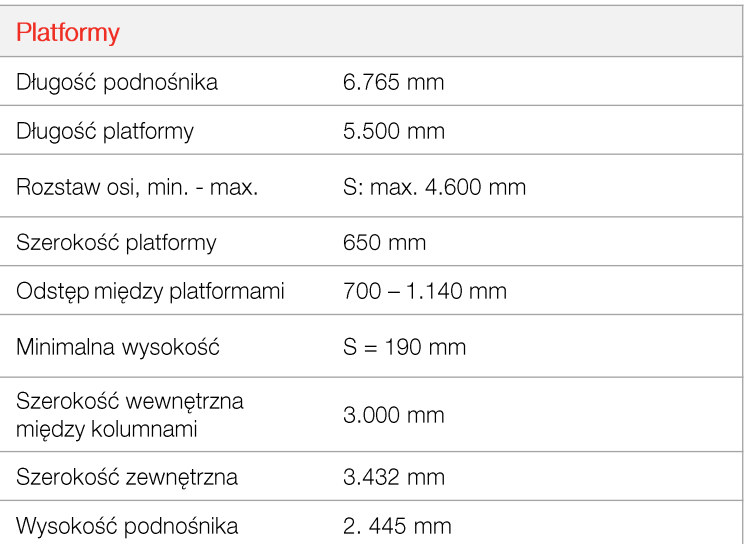

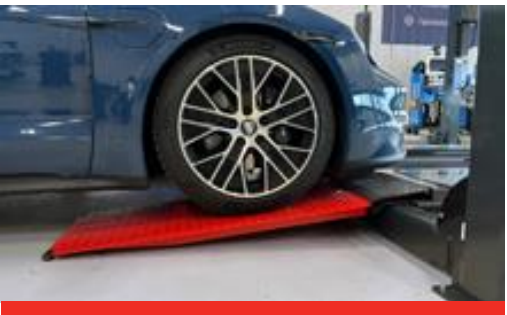

Dostępne długie podjazdy dla nisko zawieszonych pojazdów (opcja)

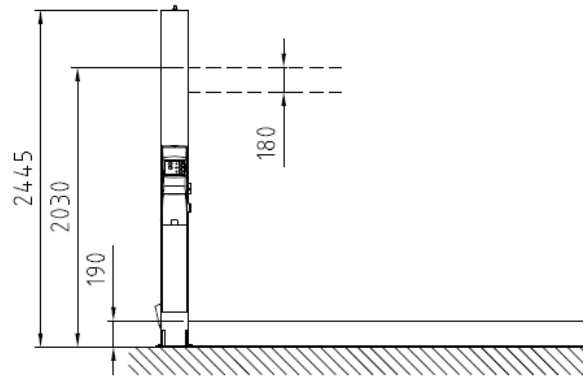

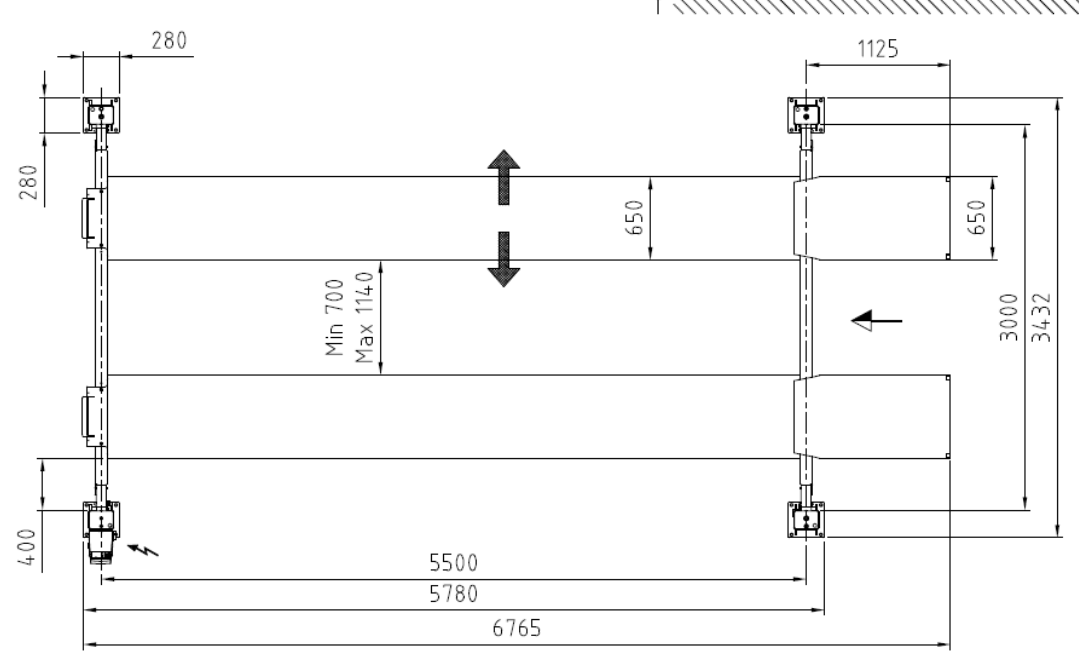